$<<$ Cimatron E7.0

书名:<<Cimatron E7.0中文版产品模具设计入门一点通>>

, tushu007.com

- 13 ISBN 9787302131717
- 10 ISBN 7302131716

出版时间:2006-6

页数:336

PDF

更多资源请访问:http://www.tushu007.com

, tushu007.com

#### $<<$ Cimatron E7.0

Cimatron E7.0 **https://www.florence.com/CAD/CAM** 

 $C$ imatron

Cimatron E7.0 **https://community.community.com** 

 $C$ imaoon  $C$ imaoon

Cimatron E7.0 **https://www.florence.com/CAD/CAM** 

Cimatron E7.0 **CAD/CAM**<br>
"CAD/CAM"  $CAD$   $CAM$   $"$   $Cimaton$ 

Cimatron E7.0 **CAD/CAM** 年使用Cimatron进行产品模具设计的实践经验和教学经验,以教学模式为编写思路,以实际生产为导

 $C$ imatron $C$ imatron

## , tushu007.com

# $<<$ Cimatron E7.0

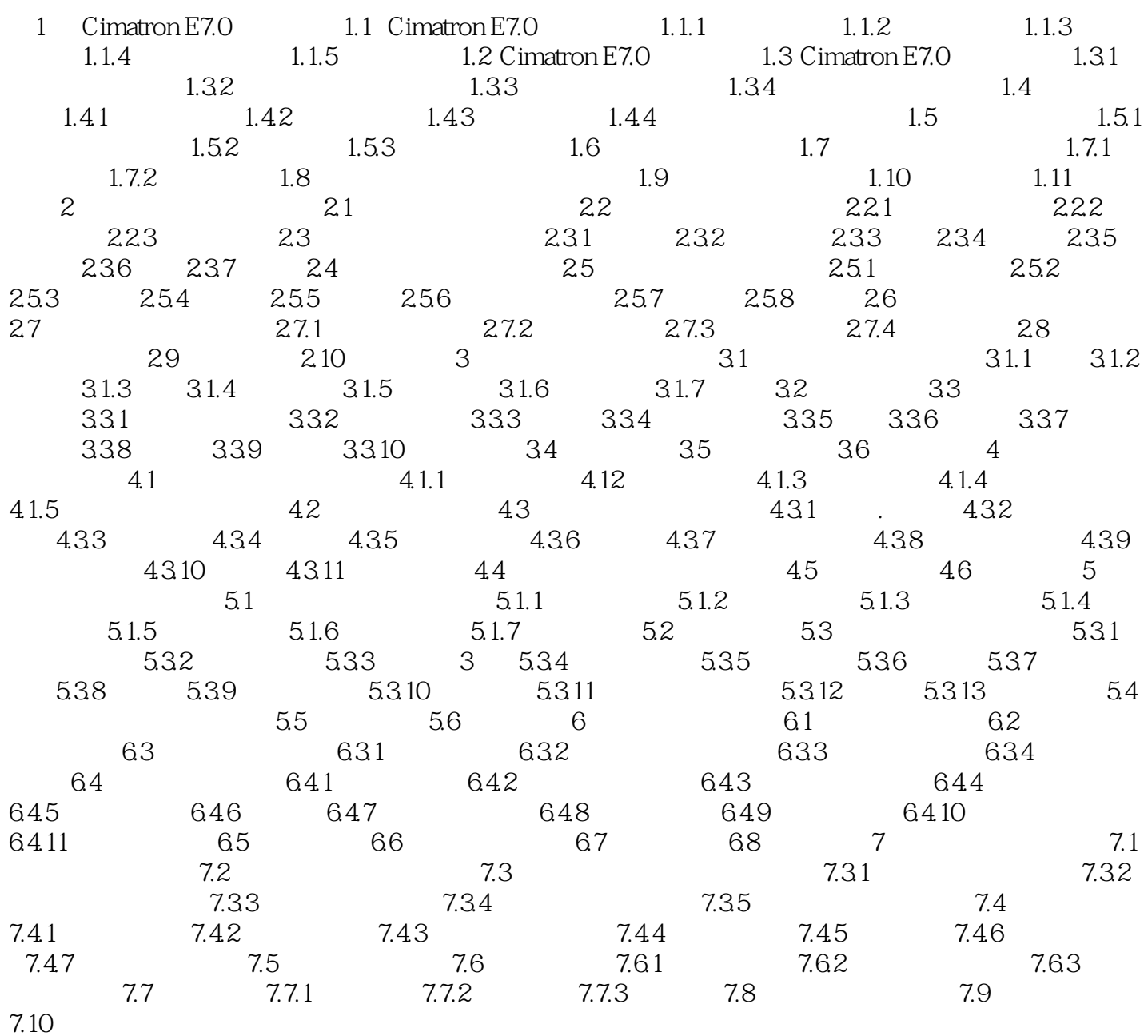

, tushu007.com

### $<<$ Cimatron E7.0

 $C$ imatron

 $Cimaoon$ 

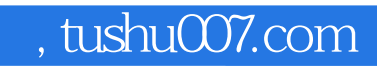

## $<<$ Cimatron E7.0

本站所提供下载的PDF图书仅提供预览和简介,请支持正版图书。

更多资源请访问:http://www.tushu007.com